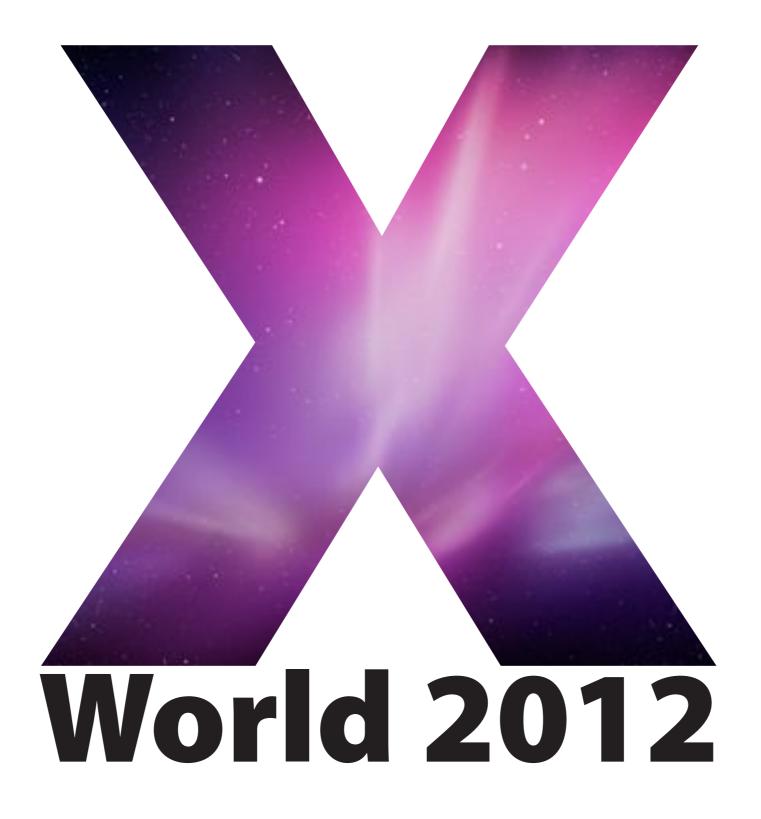

### **SNMP Monitoring of Devices using Lithium**

#### Matthew Tilney The Australian National University

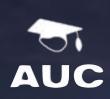

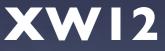

#### Introduction

- About Me
- About ANU
- Device Monitoring
- SNMP
- Workshop

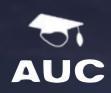

## Workshop

- Lion SNMP setup (& test)
- Windows SNMP setup (& test)
- Lithium Install
- Lithium Device setup

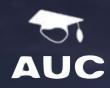

# Workshop

#### • Lithium

- Reporting
- Graphing
- Module Builder
- Konica device setup

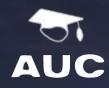

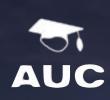

XWI2

Mobile phones.. can be on

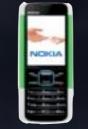

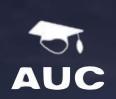

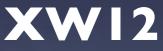

#### Mobile phones.. can be on

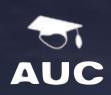

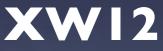

- Mobile phones.. can be on
- Skill Level (of 3)

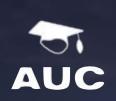

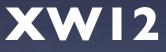

- Mobile phones.. can be on
- Skill Level (of 3)
  - 1.Opened (find) Terminal

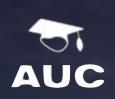

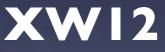

- Mobile phones.. can be on
- Skill Level (of 3)
  1.Opened (find) Terminal
  2.`sudo`, `vi`, `pico`, `kill`

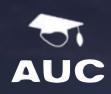

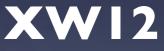

- Mobile phones.. can be on
- Skill Level (of 3)
  - 1. Opened (find) Terminal
  - 2.`sudo`, `vi`, `pico`, `kill`
  - 3. Experienced with SNMP

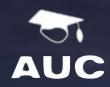

- Mobile phones.. can be on
- Skill Level (of 3)
  - 1. Opened (find) Terminal
  - 2.`sudo`, `vi`, `pico`, `kill`
  - 3. Experienced with SNMP
  - Window Services ?

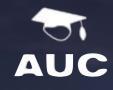

#### About Me

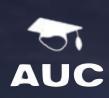

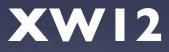

### About Me

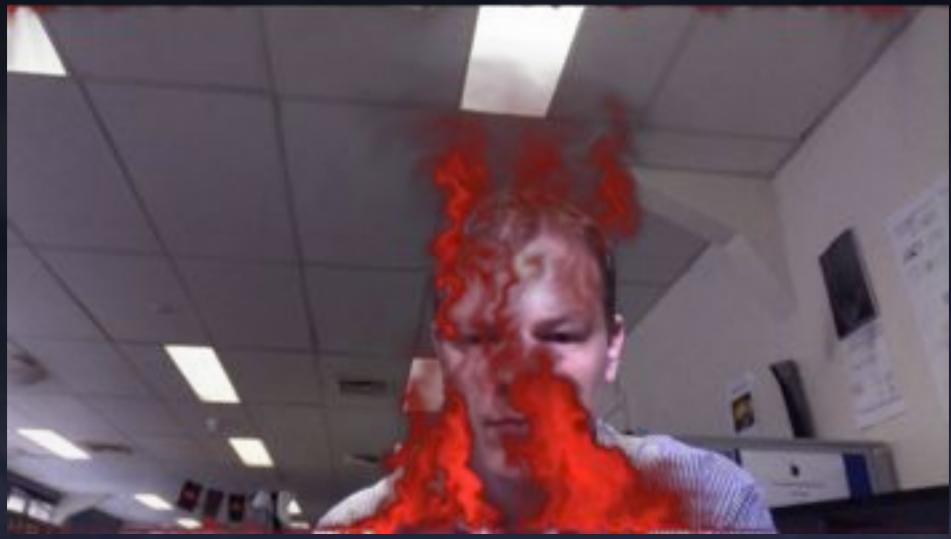

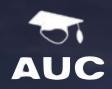

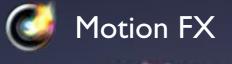

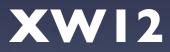

# Device Monitoring

- Why?
- How?
- To what extent?

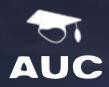

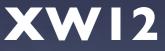

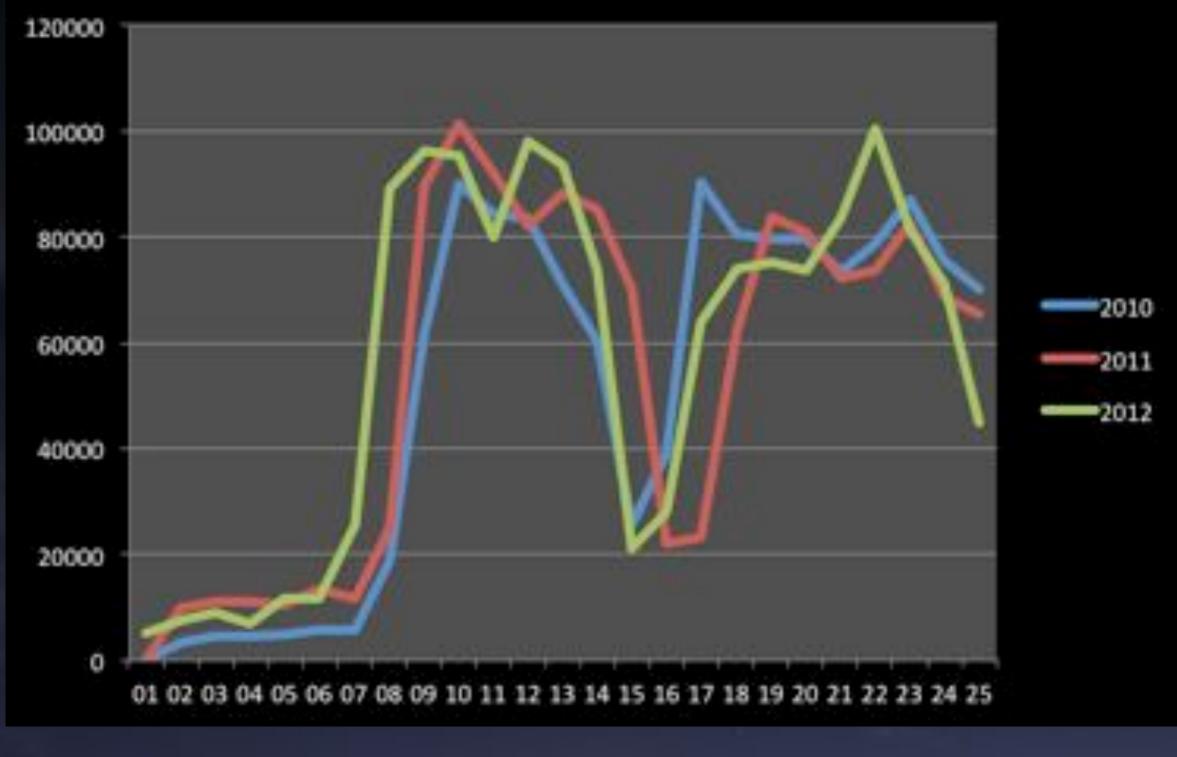

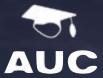

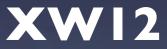

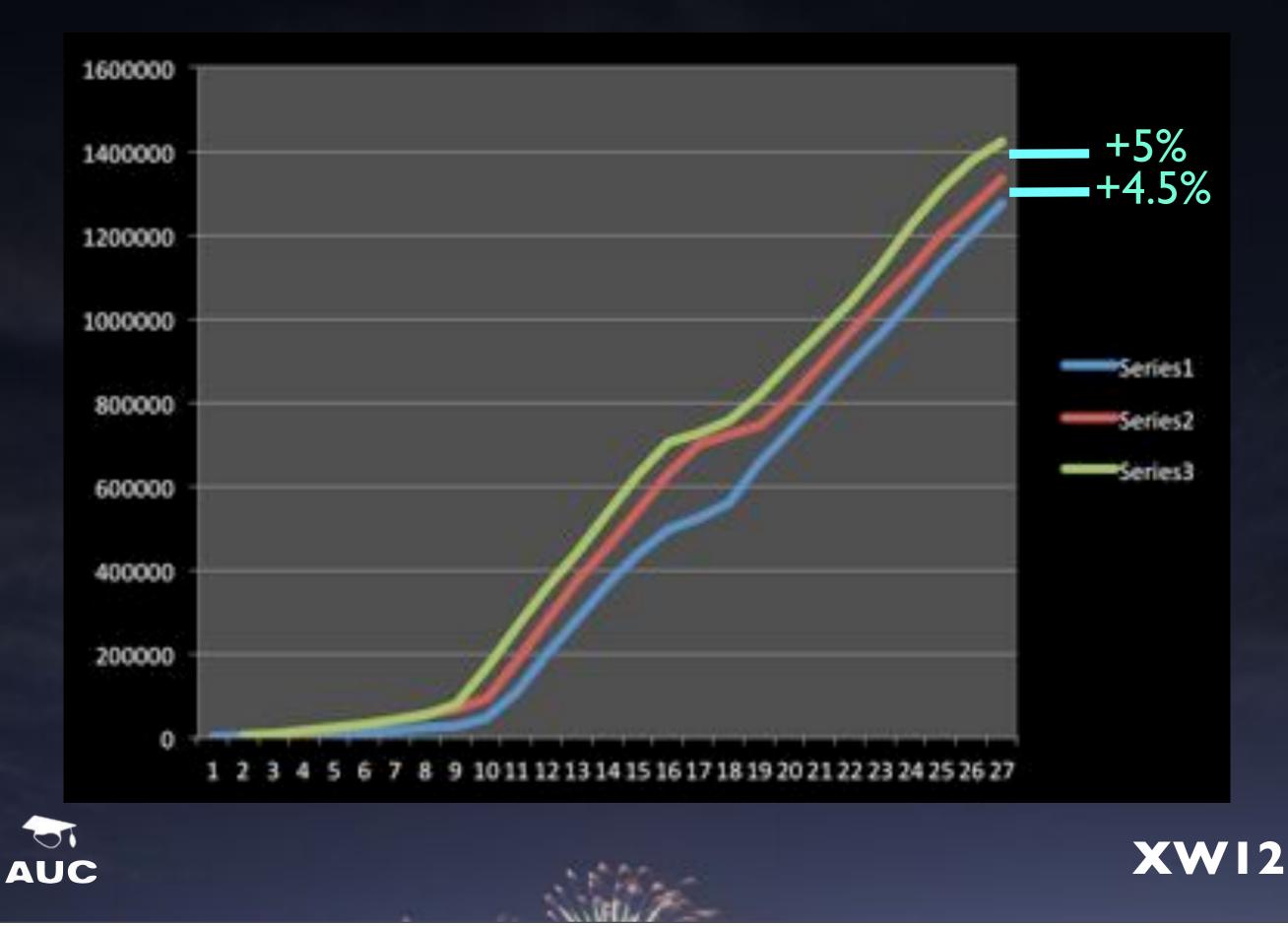

### ANUs Devices

- 128+ Printers / MFDs
- 5 Headless 'Kiosks'
- 4 Servers
- 150+ staff, various divisions colleges

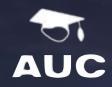

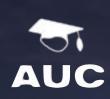

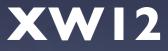

• Granular security access

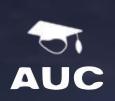

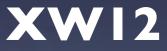

- Granular security access
- Single reporting interface

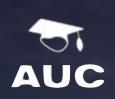

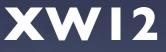

- Granular security access
- Single reporting interface
- External services access (SQL pref)

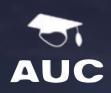

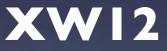

- Granular security access
- Single reporting interface
- External services access (SQL pref)
- Easy to setup / support / use

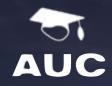

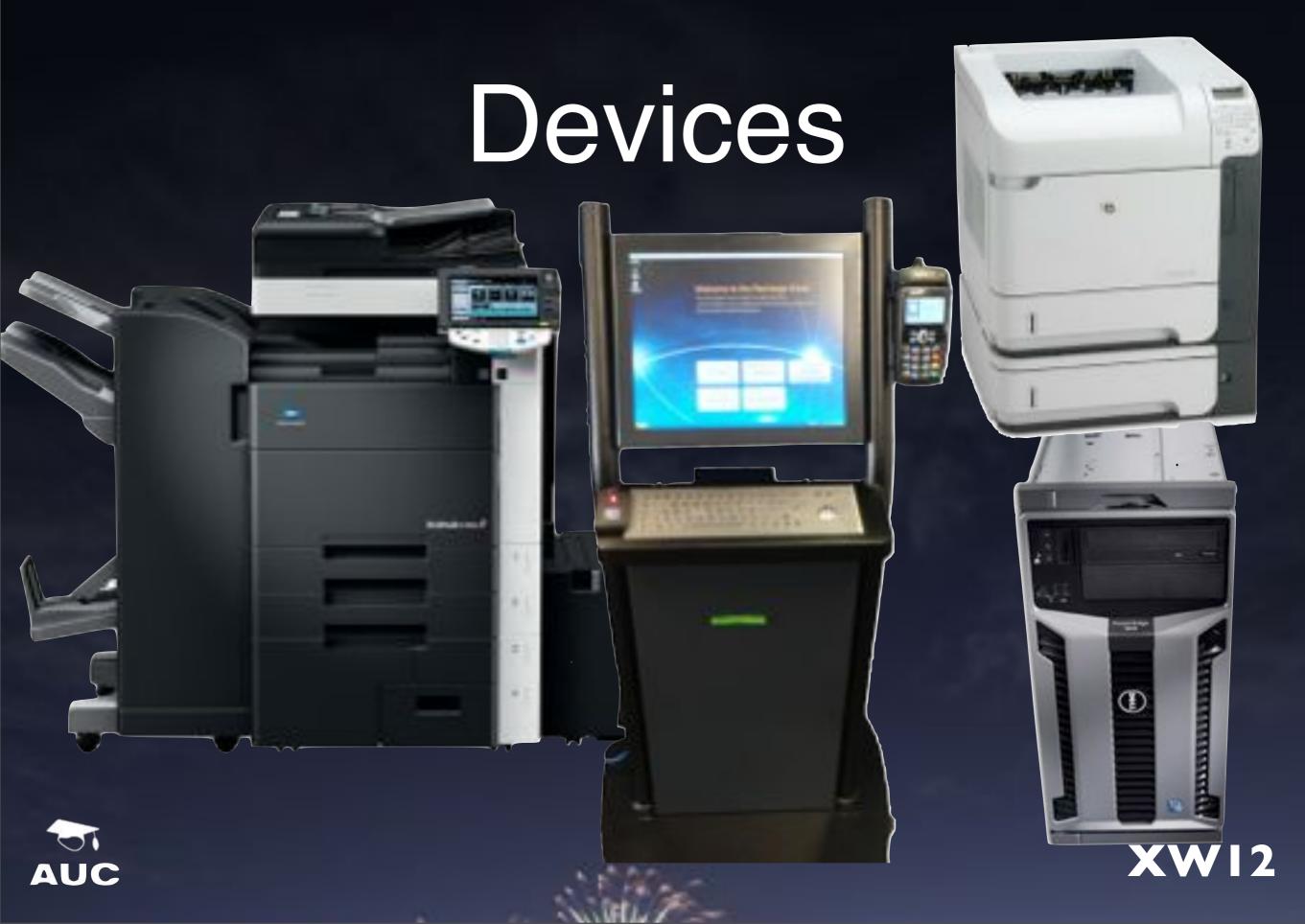

# Monitoring Products

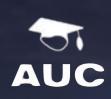

XWI2

# Monitoring ProductsNagios

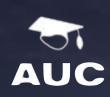

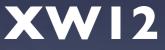

# Monitoring Products

- Nagios
- Cacti
- Konica PageScope

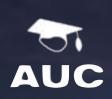

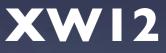

# Monitoring Products Nagios

- Cacti
- Konica PageScope
- HP WebJetAdmin

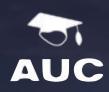

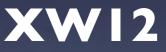

# Magios Magios

- Cacti
- Konica PageScope
- HP WebJetAdmin
- Various Windows (PRTG, SpiceWorks ect)

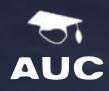

# Monitoring Products Nagios

- Cacti
- Konica PageScope
- HP WebJetAdmin
- Various Windows (PRTG, SpiceWorks ect)

XWI2

• Lithium

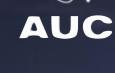

Friday, 13 July 12

57

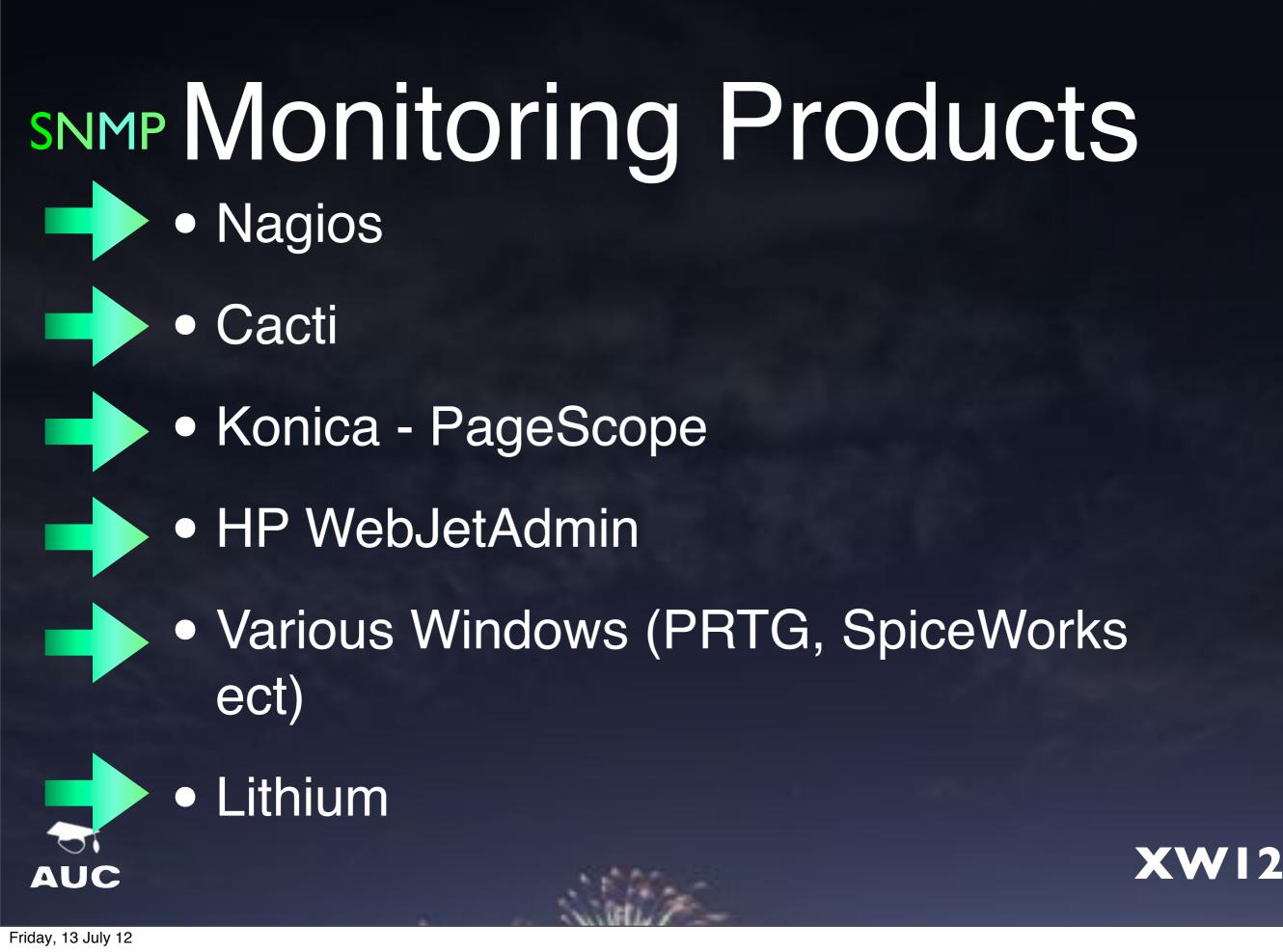

## SNMP

- Simple Network Management Protocol
- MIB = Management Information Base
- OID = Object Identifiers
  - Iso(1).org(3).dod(6).internet(1).private(4).trans ition(868).products(2).chassis(4).card(1).slotCps (2)-.cpsSlotSummary(1).cpsModuleTable(1).cpsModuleEntr y(1).cpsModuleModel(3).3562.3
  - 1.3.6.1.4.868.2.4.1.2.1.1.1.3.3562.3

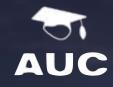

# SNMP operation

#### Get OID .1.3.6.1.2.1.1.4,

#### Administrator matt@sambuca.anu

#### Trap:information

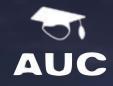

**XWI2** 

# SNMP operation

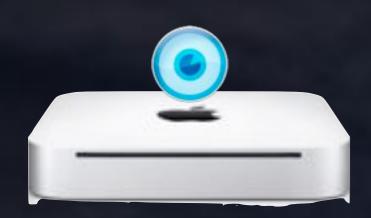

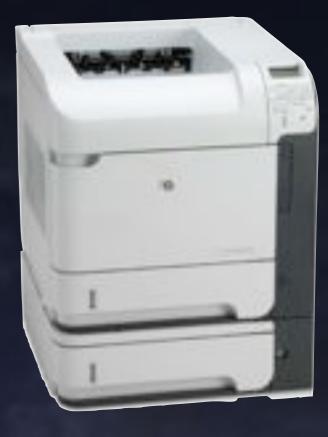

#### Trap:information

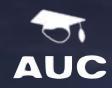

**XWI2** 

# SNMP Requirements

- Device that supports SNMP
- Ports 161 / 162 opened UDP
- Manager (server / application)

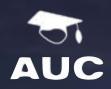

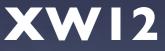

### Workshop

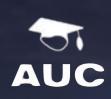

**XWI2** 

# Lion Setup

snmpwalk -c public localhost

I.GoTo Finder
2.Open Utilities
3.Open Terminal
4.Run `sudo -s` (provide password)
5.Run 'snmpwalk -c public localhost`
6.Enable snmpd

I.Run /usr/sbin/snmp

7.Run 'snmpwalk -c public localhost`
8.worked ?
9.edit /etc/hostconfig
I0.add "SNMPSERVER:=-YES-" (save)

/usr/sbin/snmpd

#### snmpwalk -c public localhost

#### vi /etc/hostconfig add "SNMPSERVER:=-YES-"

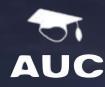

sudo -s

I.Still in Terminal 2.Edit /etc/snmp/snmpd.conf 3.Find "rocommunity public default .1.3.6.1.2.1.1.4" 4.Remove the "1.3.6.1.3.1.1.3" bit (save)

6.Restart snmpd: Reboot machine -or-

I.ps -xa | grep snmp 2. Using the process id number 3.kill <process id number>

4./usr/sbin/snmpd

7.Test again `snmpwalk -c public localhost`

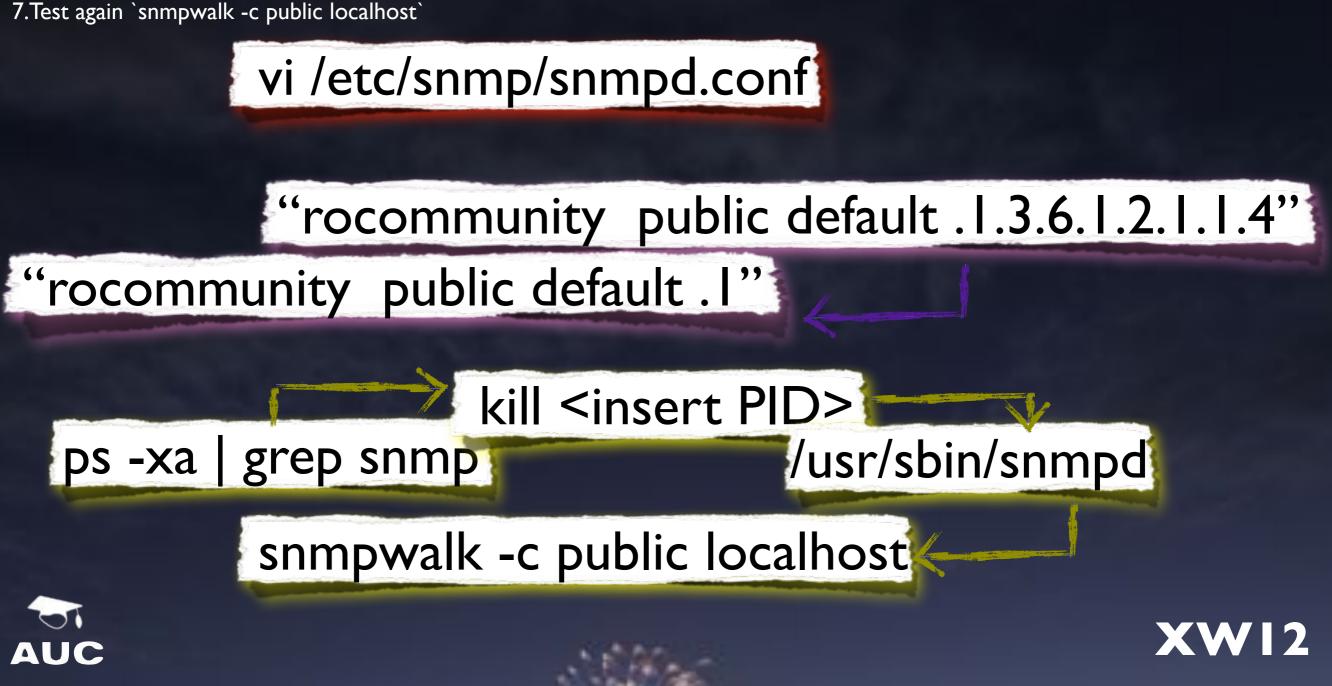

Lion Test

#### Windov

#### Windows Features

#### Turn Windows features on or off

To turn a feature on, select its check box. To turn a feature off, clear its check box. A filled box means that only part of the feature is turned on.

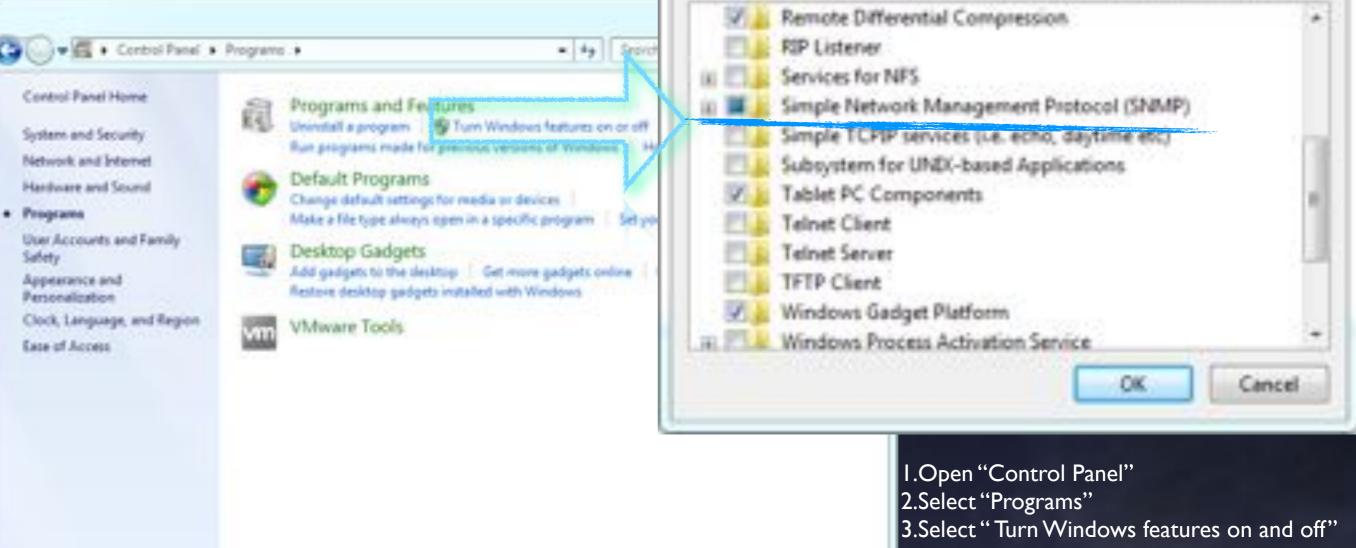

- 4.Find / Select:
  - I."Simple Network Management Protocol"

-

- 5.OK
- 6.Exit Control Panel

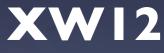

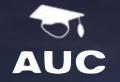

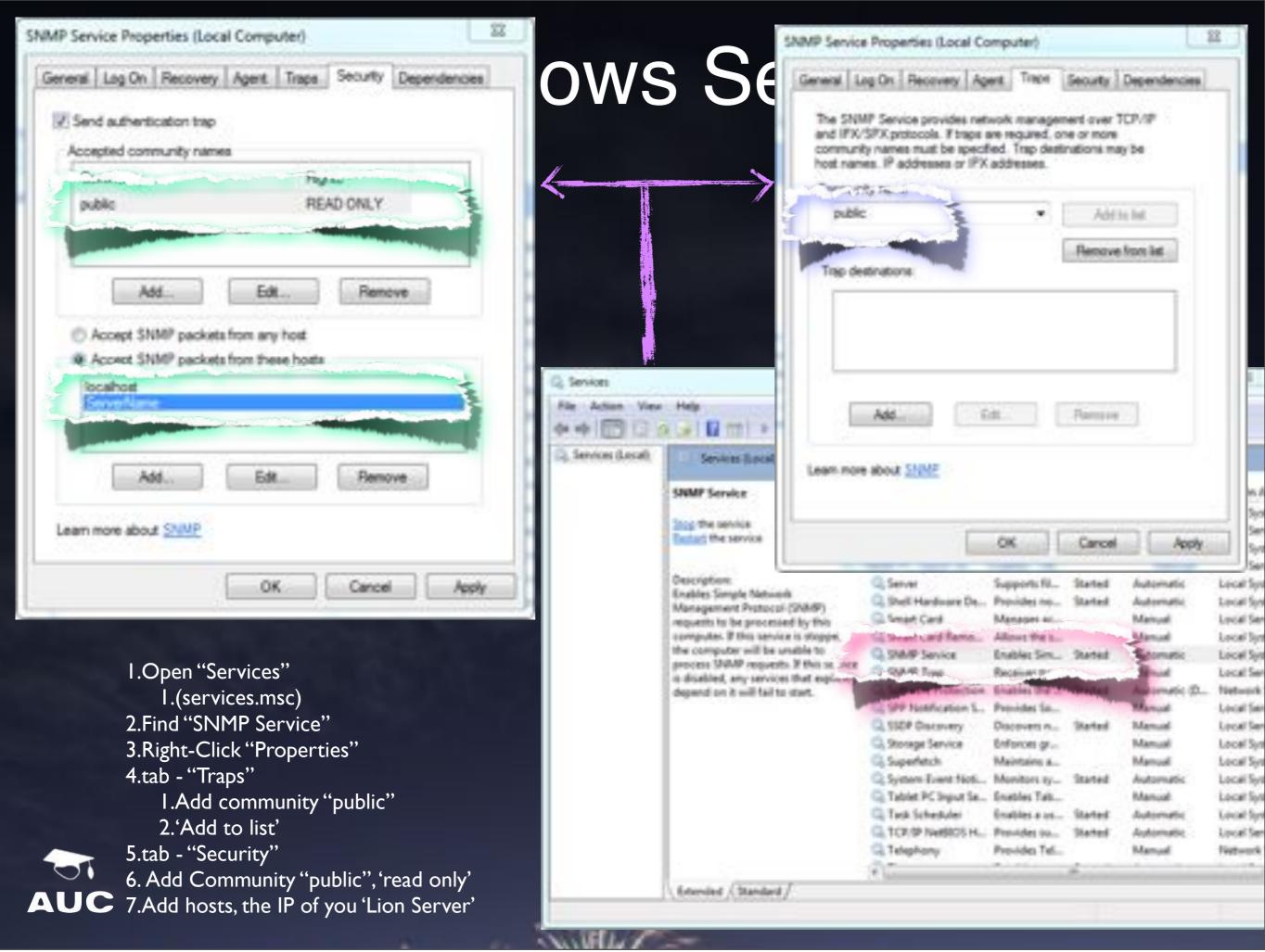

#### Windows Test

snmpwalk -c public <windows IP address>

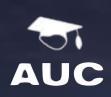

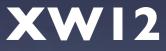

#### Lithium

- Load Lion Server
- Install Lithium Core <insert location>
  - Un-check Lithium Console
- Open Lithium Core Admin
  - /Applications/

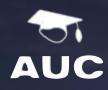

| APRICATIONS FAULTS DOCUMENTS UNCOVERT STAN UTHINGOURDOFLOYMENTS UTSUBALISH UTING USSUBALISH UTING States from States from Stat | 0 O O Lithium Console - admins-Mac.local:                                                                                                    |                                                                                                    |                                                                                   |             |  |
|----------------------------------------------------------------------------------------------------|----------------------------------------------------------------------------------------------------|----------------------------------------------------------------------------------------------------|-----------------------------------------------------------------------------------|-------------|--|
| Constant Longeline     Constant Longeline     Constant Longelin      | MONITORED DEVICES                                                                                                    | D Los Carel                                                                                                    |                                                                                   | Lion Server |  |
|                                                                                                    | Original Location     Of Los Clent     Of Los Server     Windows 7     Noutrs     APPLICATIONS     FAULTS     DOCUMENTS     DECOVERY     XSAN     LITITUM DEPLOYMENTS     Y 172.16.328.131     Y 0 Core     Decom     License Key     Actions     Actions | Storage Mesources /vourmes/adm<br>Storage Mesources /vourmes/adm<br>Metwork Interfaces Intel®: PRD/10<br>Network Interfaces Microsoft Eto4<br>Network Interfaces Bioetsoth Deve | 00 MT Network Connection Operational State Down<br>Adapter Operational State Down | Device      |  |
| AUC                                                                                                    |                                                                                                    |                                                                                                    |                                                                                   | 9           |  |
|                                                                                                    |                                                                                                    |                                                                                                    |                                                                                   |             |  |
|                                                                                                    |                                                                                                    |                                                                                                    |                                                                                   |             |  |

SCU 197

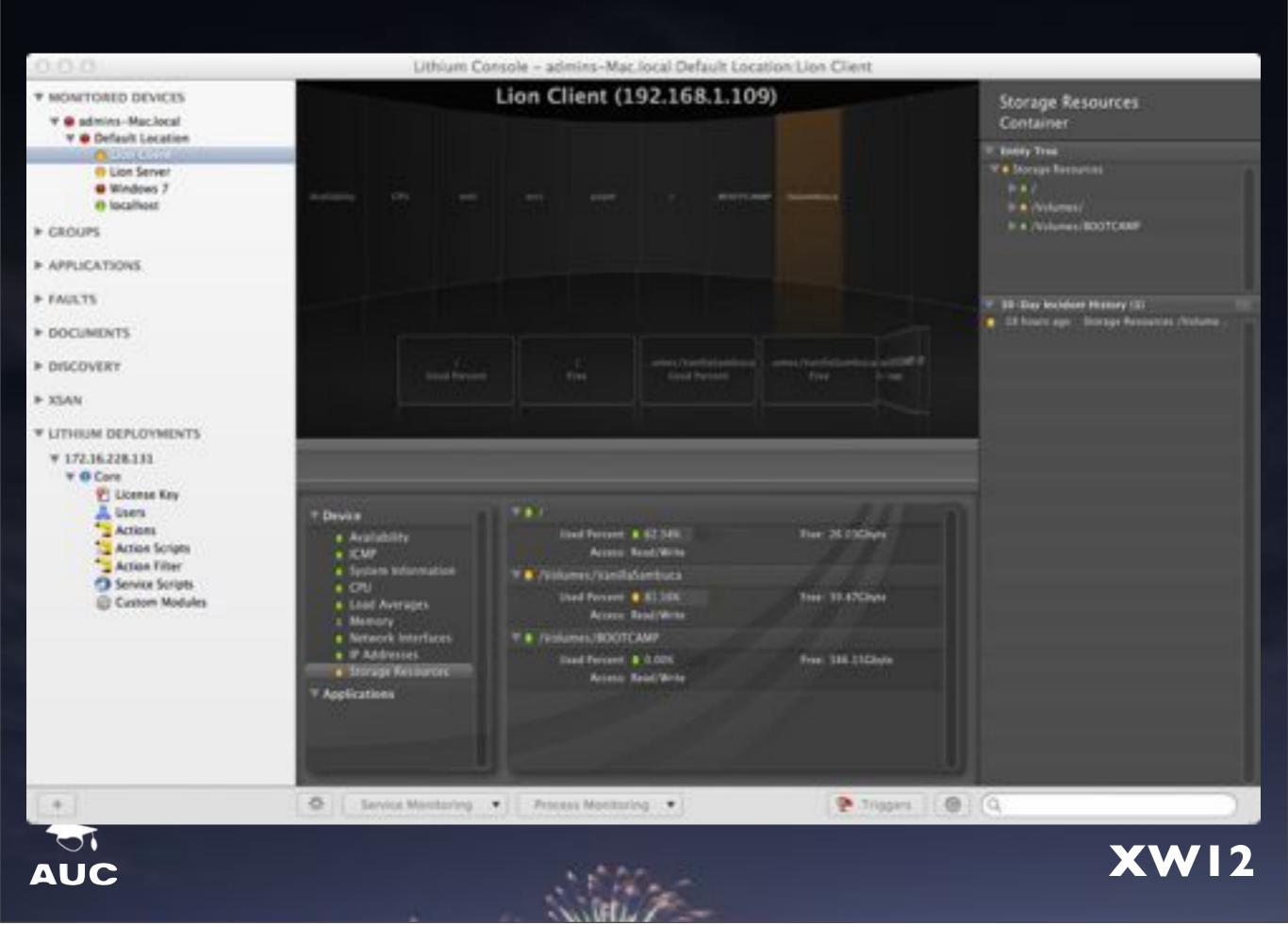

## Lithium Reporting

• Website, Console, iPhone

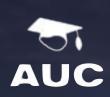

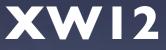

## Lithium Reporting

- Actions
- Action Scripts
- Action Filter
  - Email setup
- Service Scripts

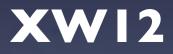

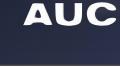

5

## Lithium Graphing

- Demo (live at ANU)
- Local lab machines (pending data exists)

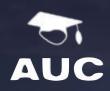

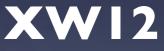

### Process Monitoring

- Monitor an individual process
- Monitor string regular expression process

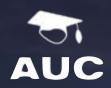

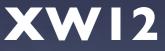

# Service Monitoring

XWI2

- Monitor specific services
  - SMTP
  - Web
  - AFP
  - DNS
- Other (is port: X open)
- User Created

3

AUC

#### Module Builder

- Where SNMP MIB data does not currently exist already
- Able to extend current (pre-configured) Device Types
- Export for use in other applications \*

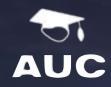

# Final

- Matt Tilney
  - e: matt.tilney@anu.edu.au
  - t: @lymbada (protected)
  - (messaging)
    - f: www.facebook.com/lymbada
    - g: matt.tilney@gmail.com
    - h: lymbada@hotmail.com

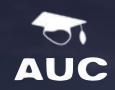

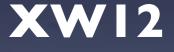